## **Migrating from OpenGL to Vulkan**

Mark Kilgard, January 19, 2016

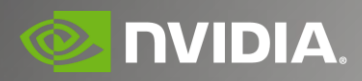

### **About the Speaker** Who is this guy?

#### **Mark Kilgard**

Principal Graphics Software Engineer in Austin, Texas

Long-time OpenGL driver developer at NVIDIA

Author and implementer of many OpenGL extensions

Collaborated on the development of Cg

First commercial GPU shading language

Recently working on GPU-accelerated vector graphics

*(Yes, and wrote GLUT in ages past)*

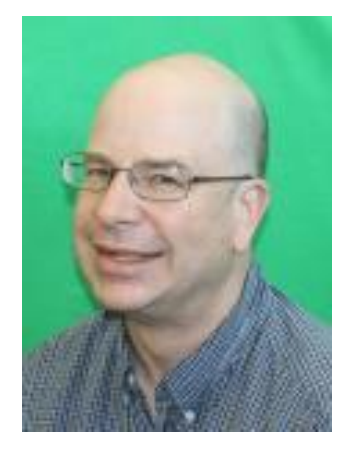

## **Motivation for Talk**

#### Coming from OpenGL, Preparing for Vulkan

What kinds of apps benefit from Vulkan?

How to prepare your OpenGL code base to transition to Vulkan

How various common OpenGL usage scenarios are re-thought in Vulkan

Re-thinking your application structure for Vulkan

### **Analogy** Different Valid Approaches

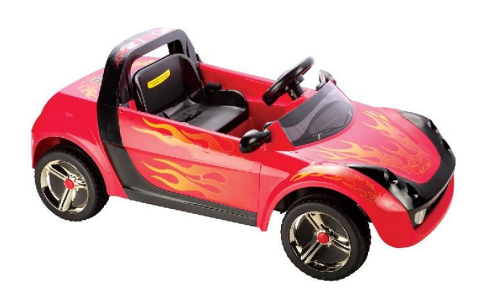

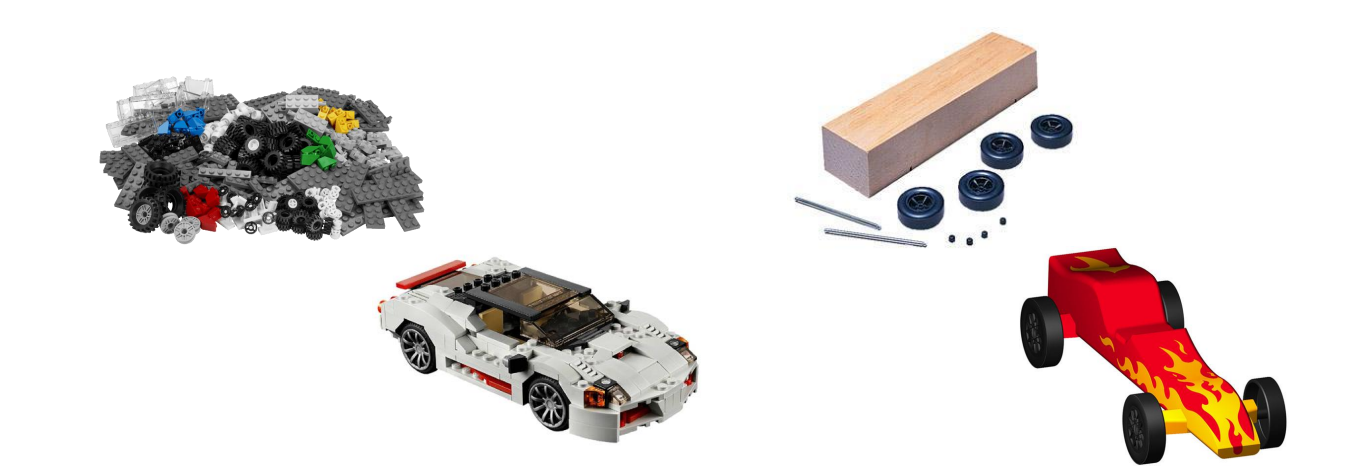

### **Analogy** Fixed-function OpenGL

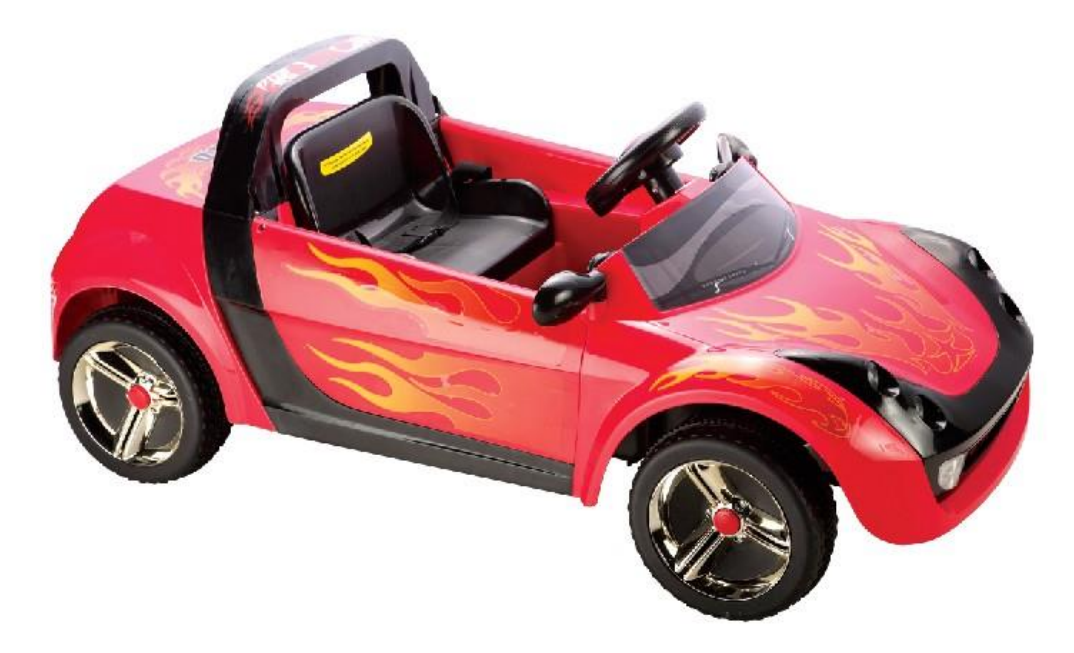

#### Pre-assembled toy car

*fun out of the box, not much room for customization*

*AZDO = Approaching Zero Driver Overhead*

### **Analogy** Modern AZDO OpenGL with Programmable Shaders

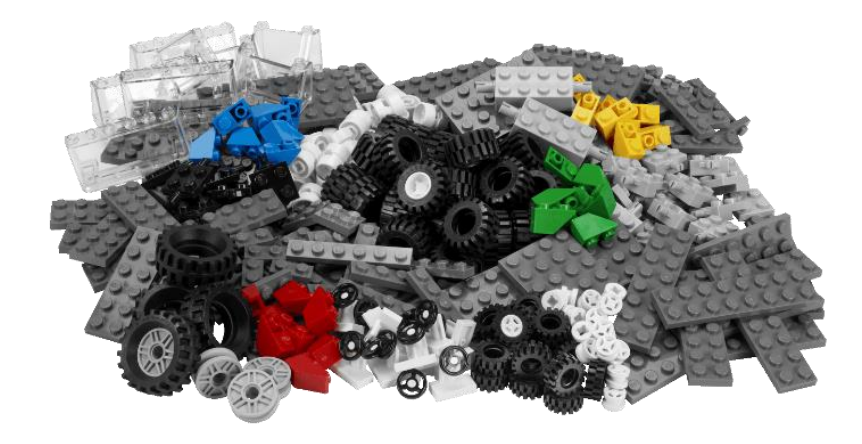

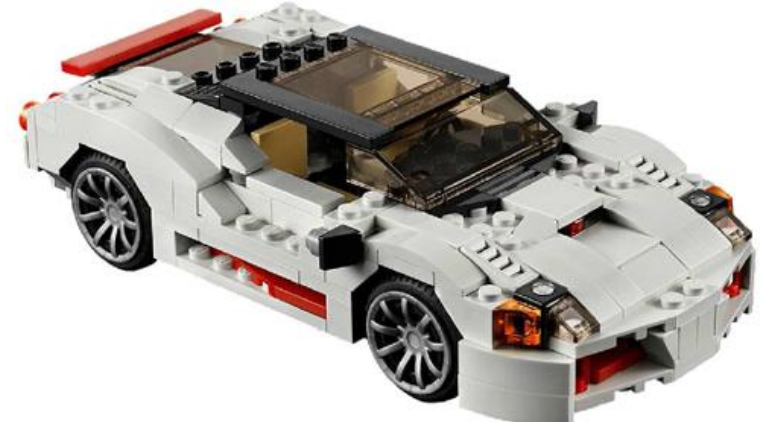

#### LEGO Kit

*you build it yourself, comes with plenty of useful, pre-shaped pieces*

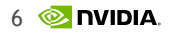

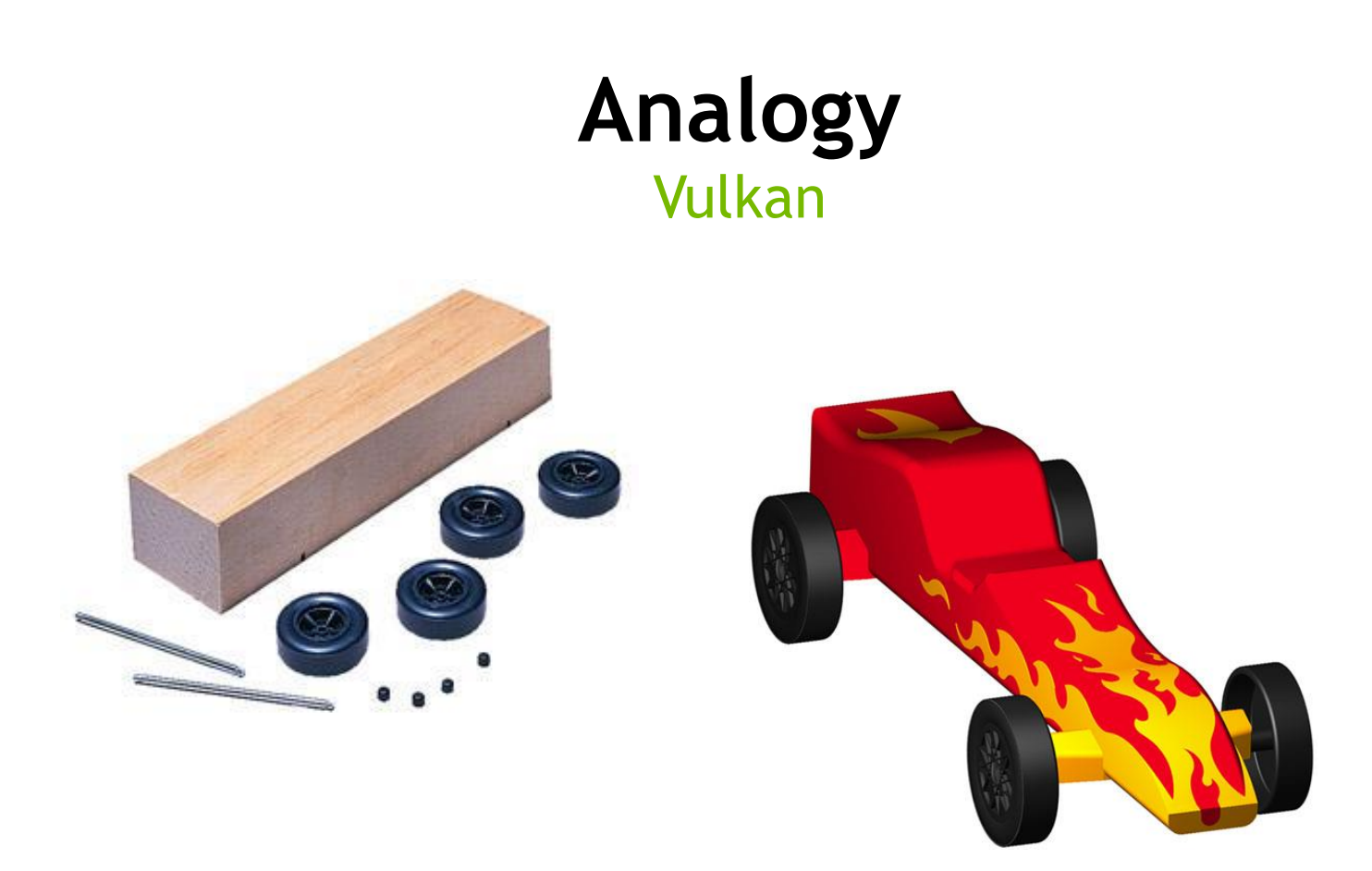

#### Pine Wood Derby Kit

*you build it yourself to race from raw materials*

*power tools used to assemble, adult supervision highly recommended*

### **Analogy** Different Valid Approaches

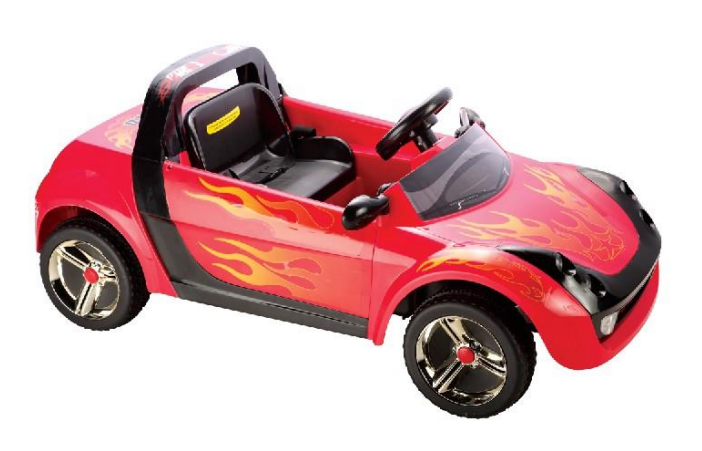

Fixed-function OpenGL

Modern AZDO OpenGL with Programmable Shaders

Vulkan

 $\circledast$ 

## **Beneficial Vulkan Scenarios**

Has Parallelizable CPU-bound Graphics Work

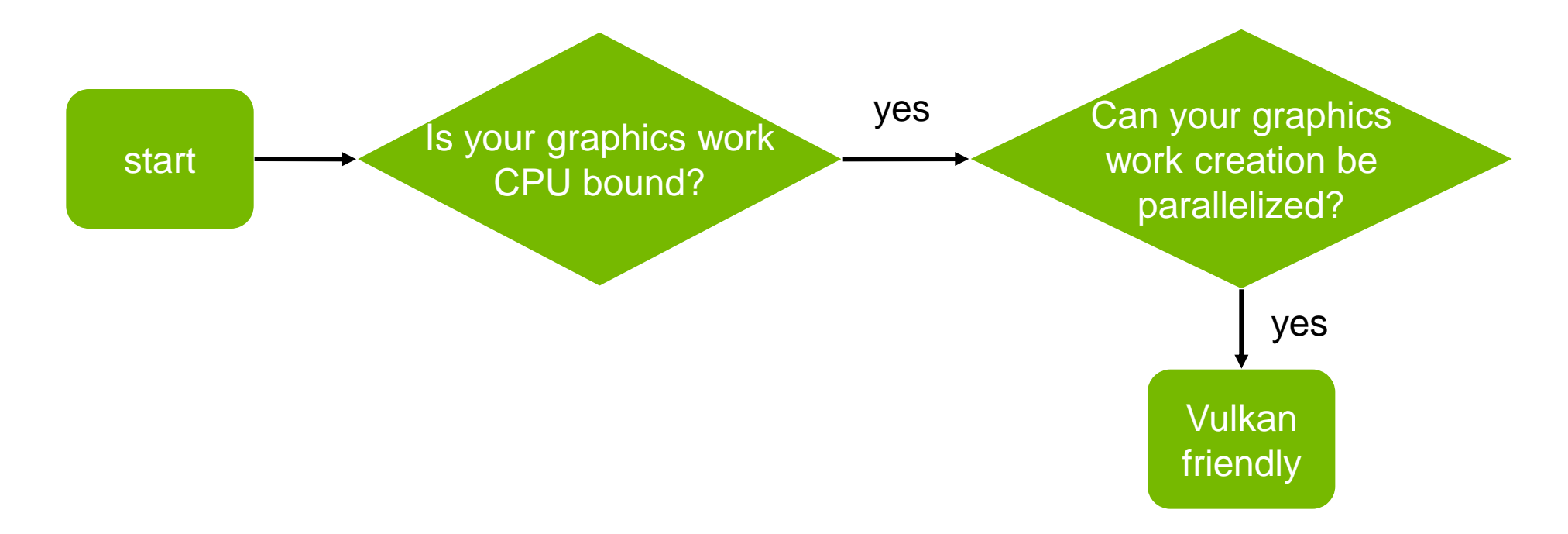

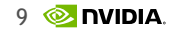

## **Beneficial Vulkan Scenarios**

Maximizing a Graphics Platform Budget

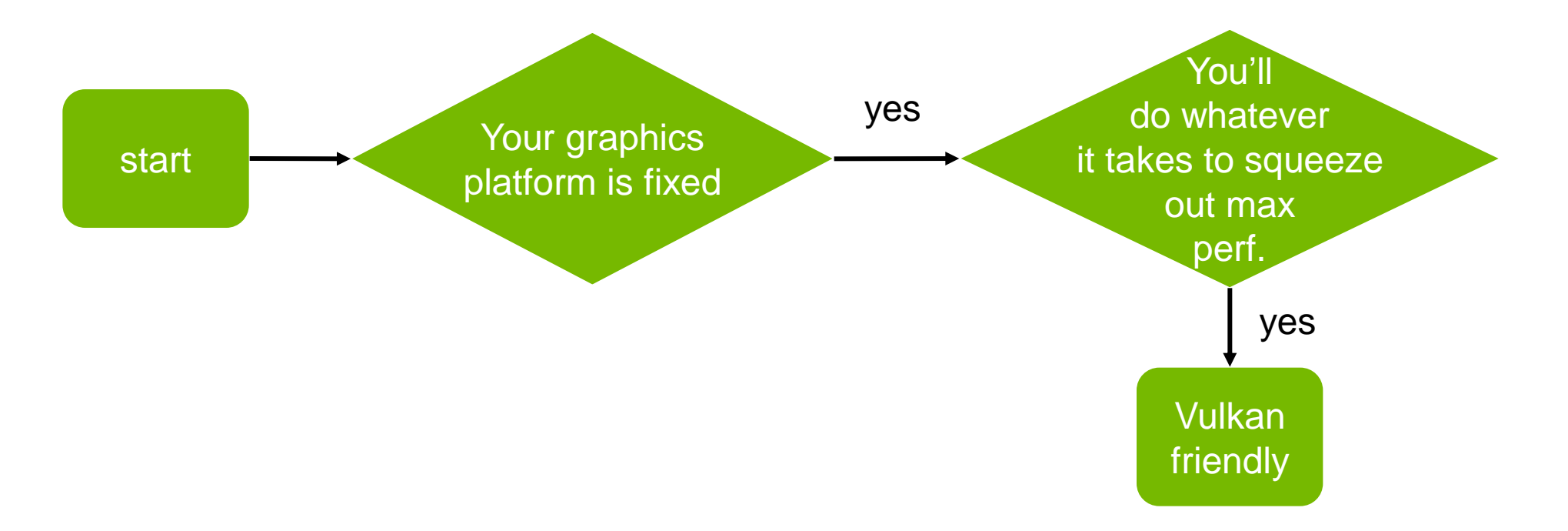

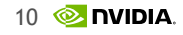

## **Beneficial Vulkan Scenarios**

Managing Predictable Performance, Free of Hitching

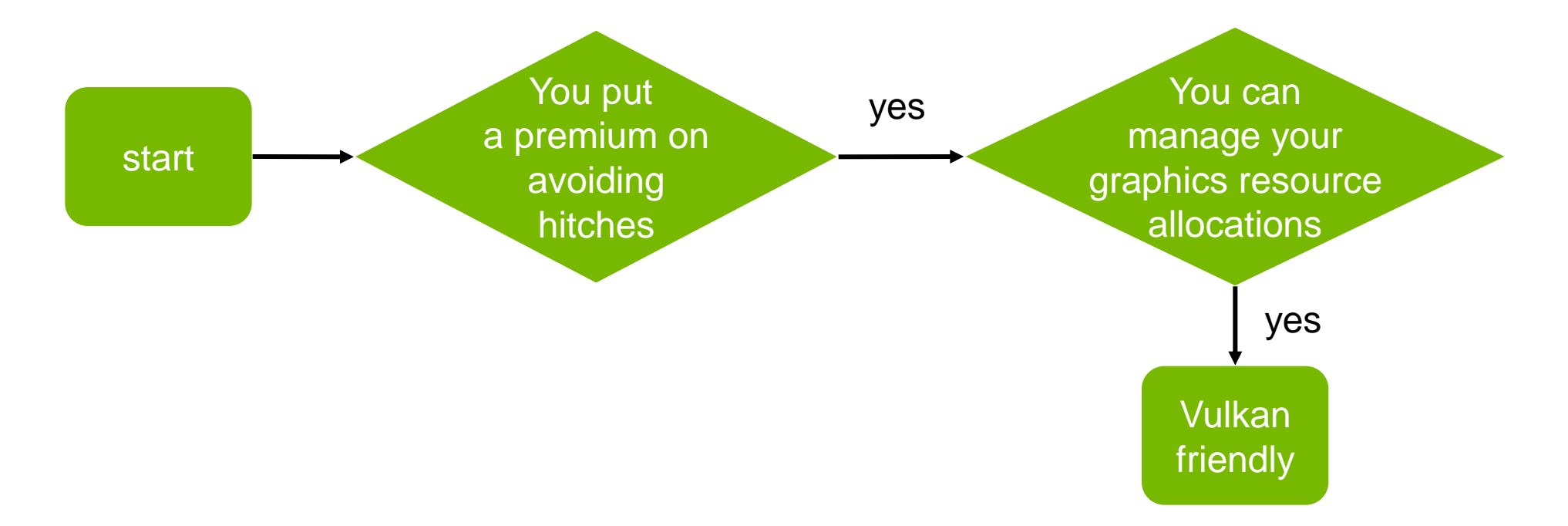

## **Unlikely to Benefit**

#### Scenarios to Reconsider Coding to Vulkan

- Need for compatibility to pre-Vulkan platforms
- 2. Heavily GPU-bound application
- 3. Heavily CPU-bound application due to non-graphics work
- 4. Single-threaded application, unlikely to change
- 5. App can target middle-ware engine, avoiding direct 3D graphics API dependencies
	- Consider using an engine targeting Vulkan, instead of dealing with Vulkan yourself

### **First Steps Migrating to Vulkan** Modernize Your OpenGL

Eliminate fixed-function

Source all geometry from vertex buffer objects (VBOs) with vertex arrays

Use all programmable GLSL shaders with layout() qualifiers

Consider using samplers

Do all rendering into framebuffer objects (FBOs)

Stay within the non-deprecated subset (e.g. no GL\_QUADS, for now…)

Think about better batching & classify all your render states

Avoid depending on OpenGL context state

*All pretty sensible advice, even if you stick with OpenGL*

### **Next Steps Migrating to Vulkan** Modernize Your OpenGL

Think about how your application would handle losing the GPU

Similar to ARB\_robustness

Profile your application, understand what portions are CPU and GPU bound

Vulkan most benefits apps bottlenecked on graphics work creation and driver validation Is that your app?

Adopt common features available in both OpenGL and Vulkan first in OpenGL

Proving out tessellation or multi-draw-indirect probably easier first in your stable OpenGL code base

*Again all pretty sensible advice, even if you stick with OpenGL*

# **Thinking about Vulkan vs. OpenGL**

OpenGL Has a Well-established Approach

OpenGL, largely understood in terms of

Its API, functions for commands and queries

And how that API interacts with the OpenGL state machine

OpenGL has lots of implicit synchronization

Errors handled largely by ignoring command

OpenGL API manages various objects

But allocation of underlying device resources largely handled by driver

#### Originally client-server

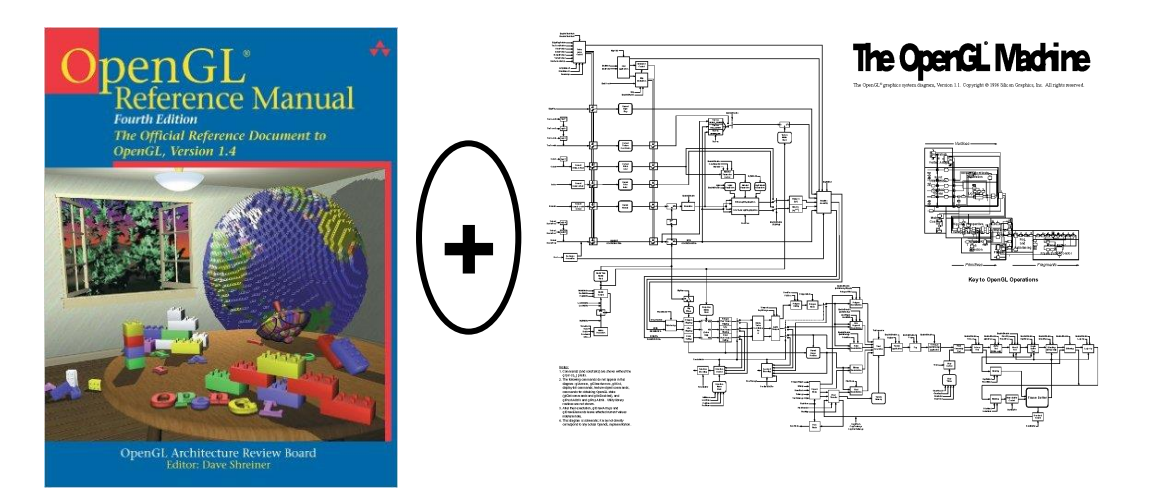

# **Thinking about Vulkan vs. OpenGL**

Vulkan Plays By Different Rules

Vulkan constructs and submits work for a graphics device

Idealized graphics + compute device

Requires application to maintain valid Vulkan usage for proper operation

> Not expected to behave correctly in face of errors, justified for performance

Instead of updating state machine, Vulkan is about establishing working relationships between objects

Pre-validates operation of actions

Explicit API

Explicit memory management

Explicit synchronization

Explicit queuing of work

Explicit management of buffer state with render passes

Not client-server, explicitly depends on shared resources and memory

# **Truly Transitioning to Vulkan**

Vulkan Done Right Rethinks Entire Graphics Rendering

Much more graphics resource responsibility for the application

You need to allocate from large device memory chunk

You become responsible for proper explicit synchronization

Fences, Barriers, Semaphores

Barriers are probably the hardest to appreciate

Everything has to be structured as pipeline state objects (PSOs)

Understand render passes

Think how parallel command buffer generation would operate

You become responsible for multi-threaded exclusion of your Vulkan objects

## **Common Graphics Tasks**

Managing Predictable Performance, Free of Hitching

Loading a mipmapped texture

Loading a vertex buffer object for rendering

Choosing a shader representation and loading shaders

Initiating compute work

Managing a memory sub-allocator

Thinking about render passes

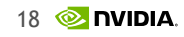

### **Loading a Texture** The OpenGL View

Well traveled path via OpenGL 3.0

glBindTexture(GL\_TEXTURE\_2D, texture\_name);

glTexImage2D(GL\_TEXTURE\_2D, 0, GL\_SRGB8, width, height, /\*border\*/0, GL\_UNSIGNED\_BYTE, GL\_RGBA, pixels);

glGenerateMipmap(GL\_TEXTURE\_2D);

Does more than you think it does

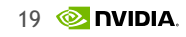

## **Logical Operations to Load a Texture**

- 1. Create host driver objects corresponding to texture/sampler/image/view/layout
- 2. Copy call's image to staging memory accessible to host+device
- 3. (OpenGL might do a format conversion and pixel transfer)
- 4. Allocates device memory for texture image for texturing
- 5. Copy image from host+device memory to device memory for texturing
- 6. Allocate device resources for sampler
- 7. Generate mipmap levels

## **Various Vulkan Objects "inside" a Texture**

Building Up the OpenGL Texture Object from Vulkan Concepts

No such thing as "VkTexture"

Instead

Texture state in Vulkan = VkDescriptorImageInfo

Combines: VkSampler + VkImageView + VkImageLayout

Sampling state + Image state + Current image layout

Texture binding in Vulkan = part of VkDescriptorSetLayoutBinding

Contained with VkDescriptorSetLayout

*OpenGL textures are opaque, so lacks an exposed image layout*

# **Allocating Image Memory for Texture**

#### **Naïve approach!** With Vulkan

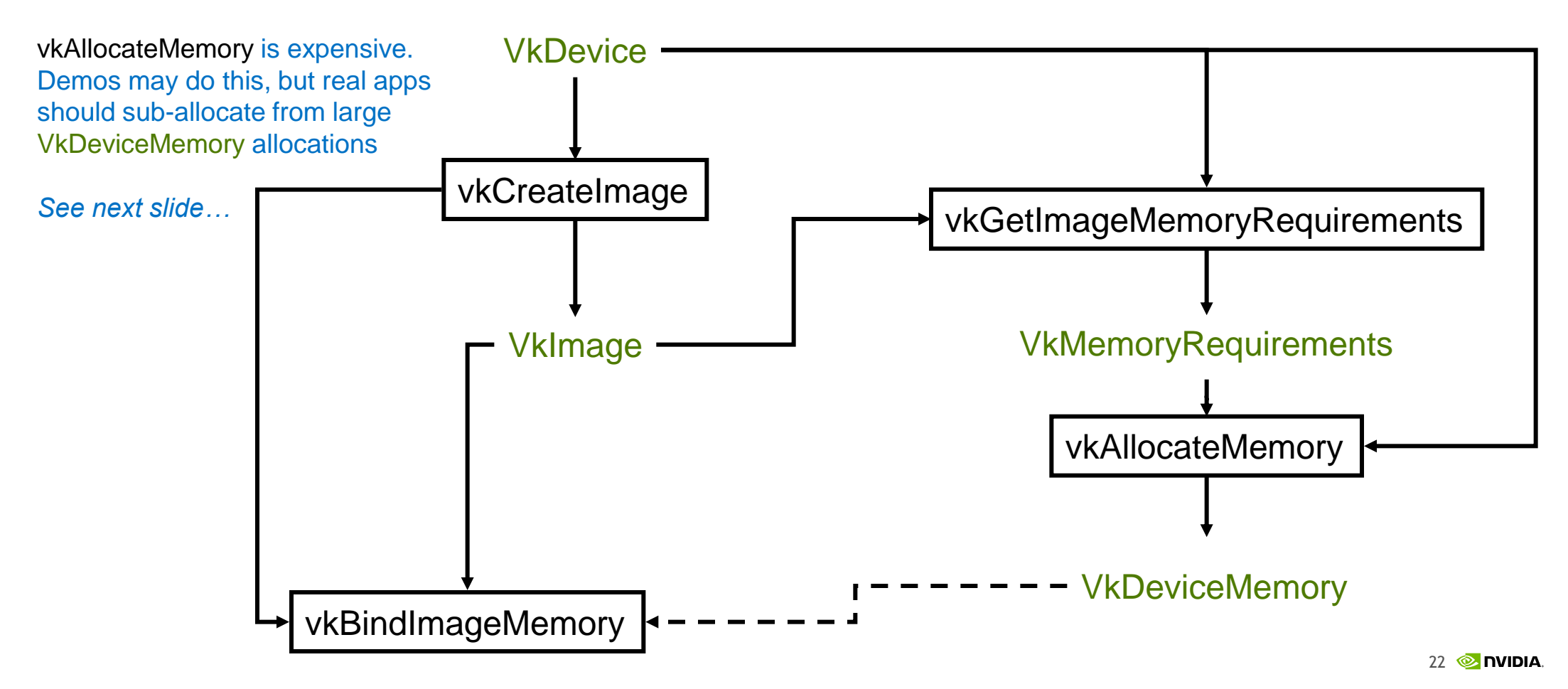

## **Sub-allocating Image Memory for Texture**

One large device memory allocation, assigned to multiple images

 $23$   $\circledcirc$  nvidia

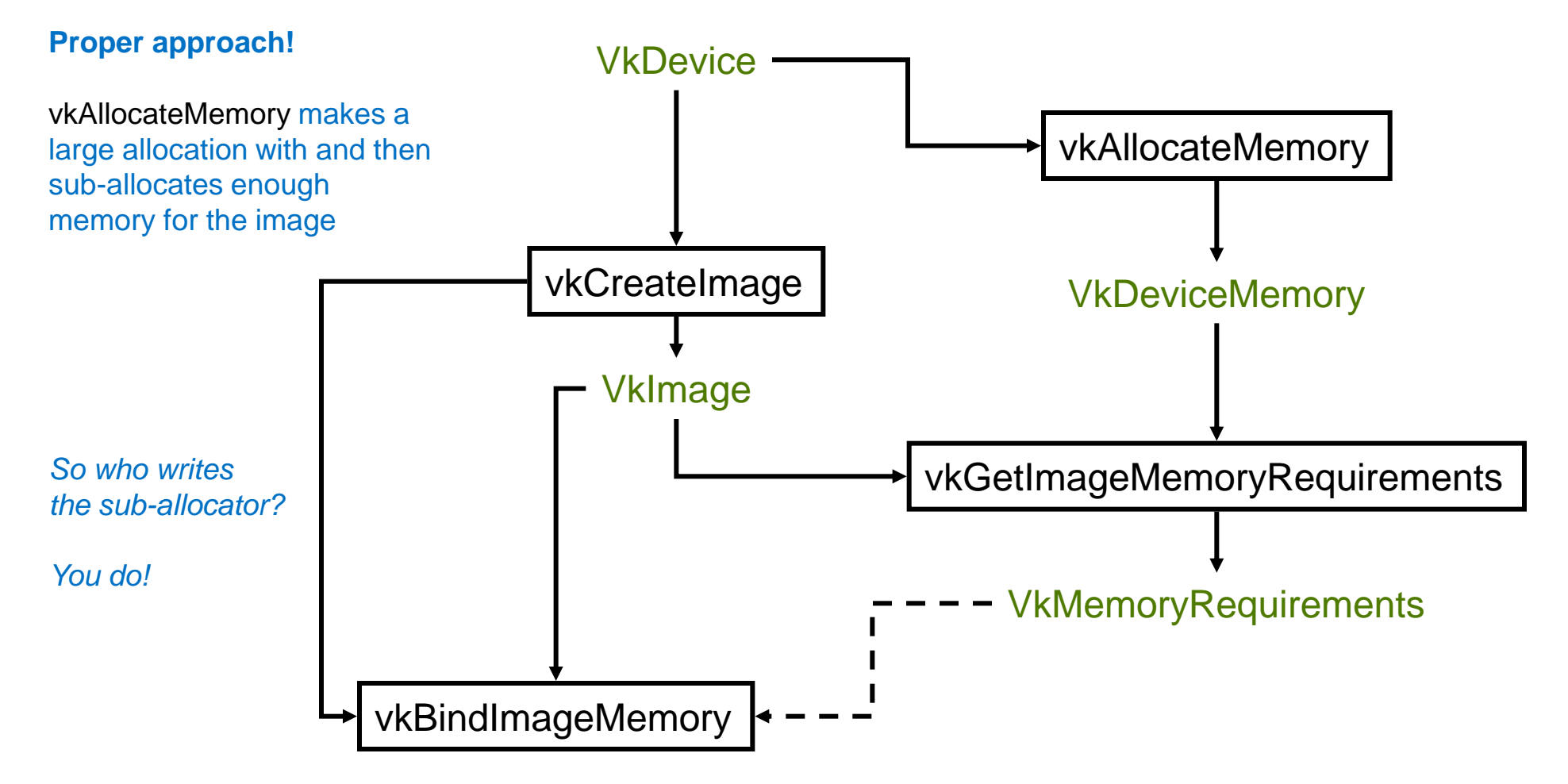

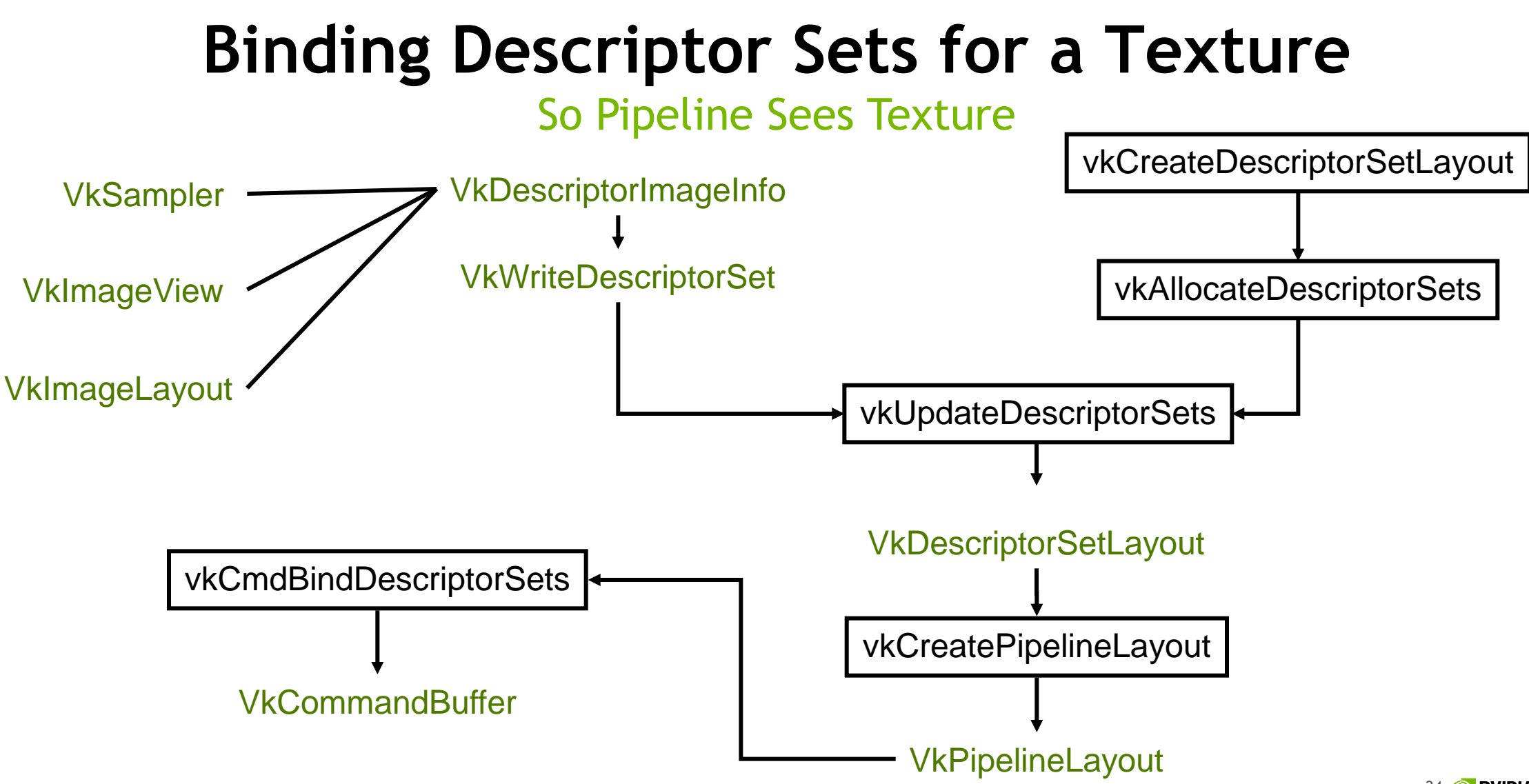

### **Establishing Sampler Bindings for a Pipeline Object**

Vulkan Pipelines Need to Know How They Will Bind Samplers

VkDescriptorSetLayoutBinding *for a sampler binding* vkCreateDescriptorSetLayout VkDescriptorSetLayout vkCreatePipelineLayout VkPipelineLayout vkCreateGraphicsPipelines **VkPipeline** vkCmdBindPipeline VkCommandBuffer

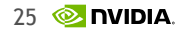

### **Base Level Specification + Mipmap Generation**

Vulkan Command Buffer Orchestrates Blit + Downsamples

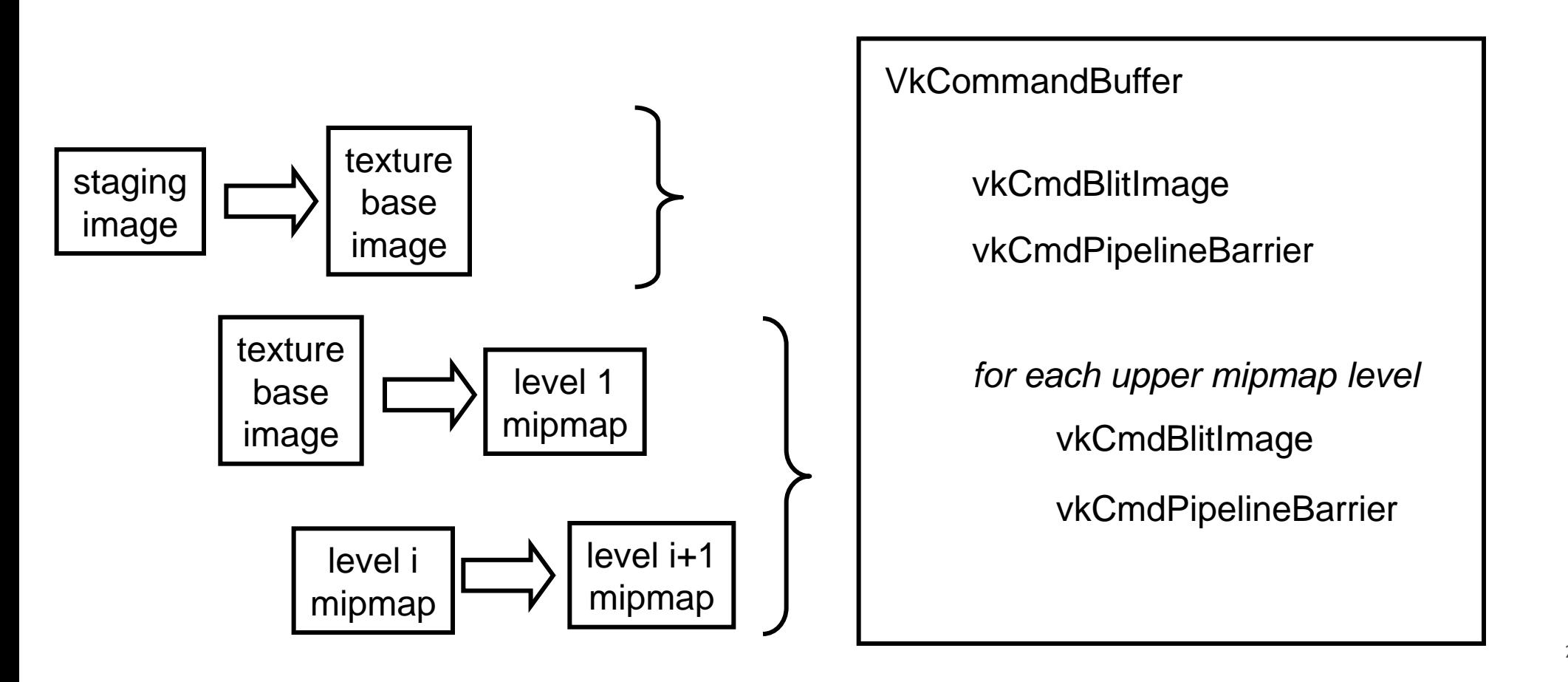

#### **Binding to a Vertex Array Object (VAO) and Rendering from Vertex Arrays** The OpenGL View

Well traveled path via OpenGL 3.0

glBindVertexArray(vertex\_array\_object);

glDrawElements(GL\_TRIANGLES, count, GL\_UNSIGNED\_INT, indices);

Again, does more than you think it does

# **Allocating Buffer Memory for VBO**

#### **Naïve approach!** With Vulkan

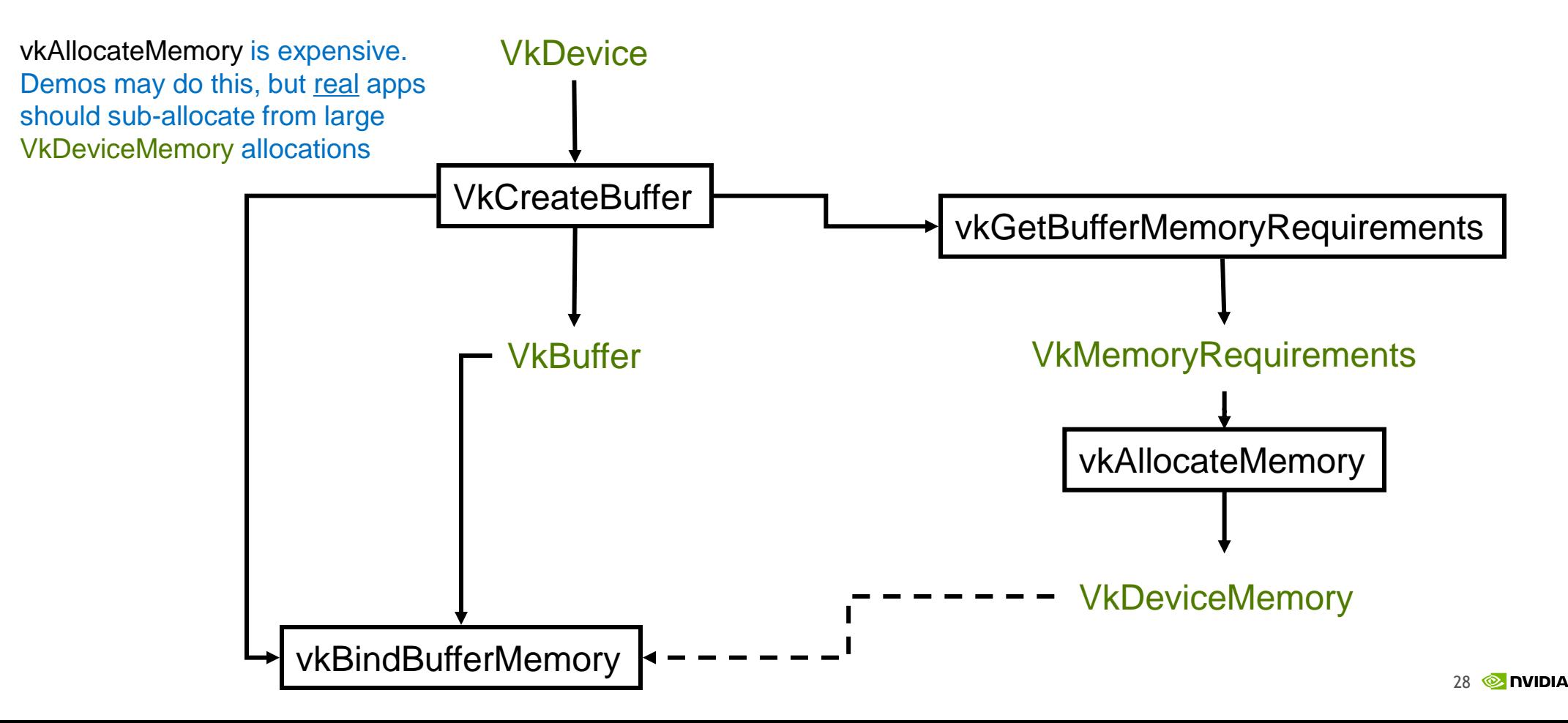

## **Binding Vertex State To A Pipeline**

#### So Pipeline Sees Vertex Input State

VkVertexInputBindingDescription

VkVertexInputAttributeDescription

VkPipelineVertexInputStateCreateInfo

VkGraphicsPipelineCreateInfo

VkPipelineShaderStageCreateInfo VkPipelineInputAssemblyStateCreateInfo VkPipelineViewportStateCreateInfo VkPipelineRasterizationStateCreateInfo VkPipelineMultisampleStateCreateInfo VkPipelineDepthStencilStateCreateInfo VkPipelineColorBlendStateCreateInfo VkPipelineDynamicStateCreateInfo

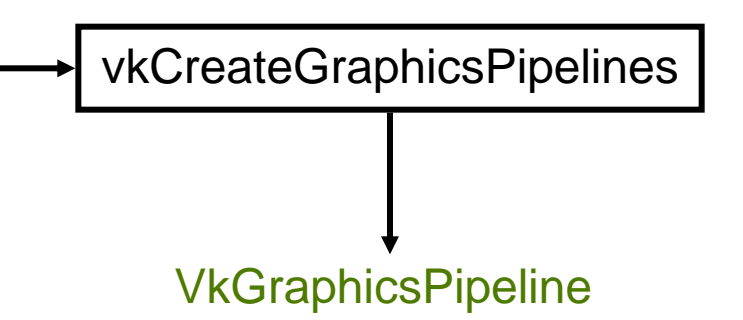

## **Binding Vertex Buffer For Drawing**

Buffer Binding Is Performed With The Command Queue

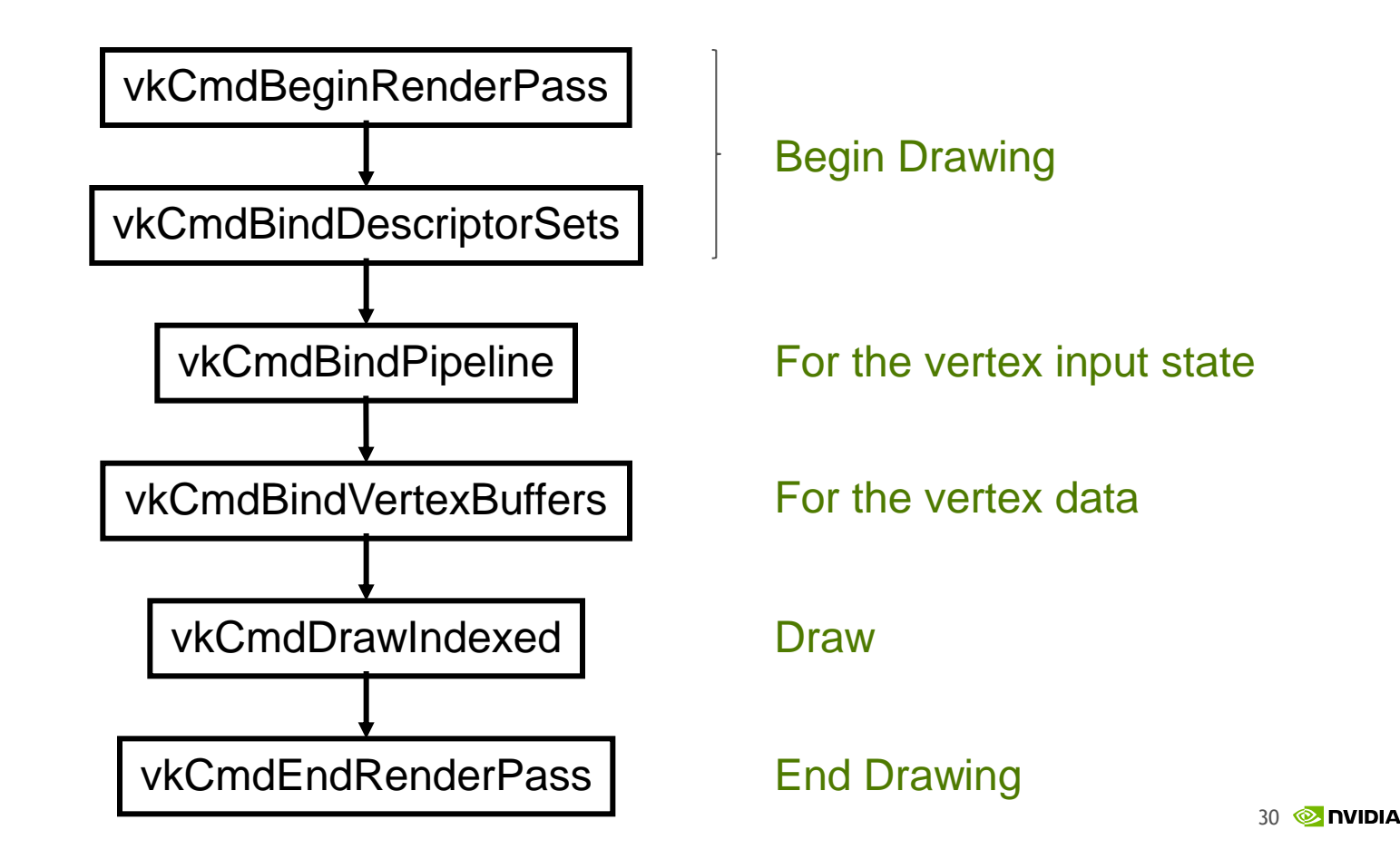

**Big Features, Ready for Vulkan**

Prototype in OpenGL now, Enable in Vulkan next

Compute shaders

Tessellation shaders

Geometry shaders

Sparse resources (textures and buffers)

In OpenGL 4.5 today

Vulkan has the same big features, just different API

Mostly the same GLSL can be used in either case

## **Thinking about render passes**

How do rendering operations affect the retained framebuffer?

OpenGL just has commands to draw primitives

No explicit notion of a render pass in OpenGL API

Vulkan does have render passes, VkRenderPass

Includes notion of sub-passes

Designed to facilitate tiling architectures

Bounds the lifetime of intermediate framebuffer results

Allows iterating over subpasses (chunking) within a render pass on a per tile basis

In most cases, you won't need to deal with subpasses

### **Render Pass**

#### What does a Vulkan Render Pass Provide?

Describes the list attachments the render pass involves

Each attachment can specify

How the attachment state is initialized (loaded, cleared, dont-care)

How the attach state is stored (store, or dont-care)

Don't-care allows framebuffer intermediates to be discarded

E.g. depth buffer not needed after the render pass

How the layout of attachment could change

Sub-pass dependencies indicate involvement of attachments within a subpass

# **Render Passes**

#### Monolithic or Could Have Sub-passes

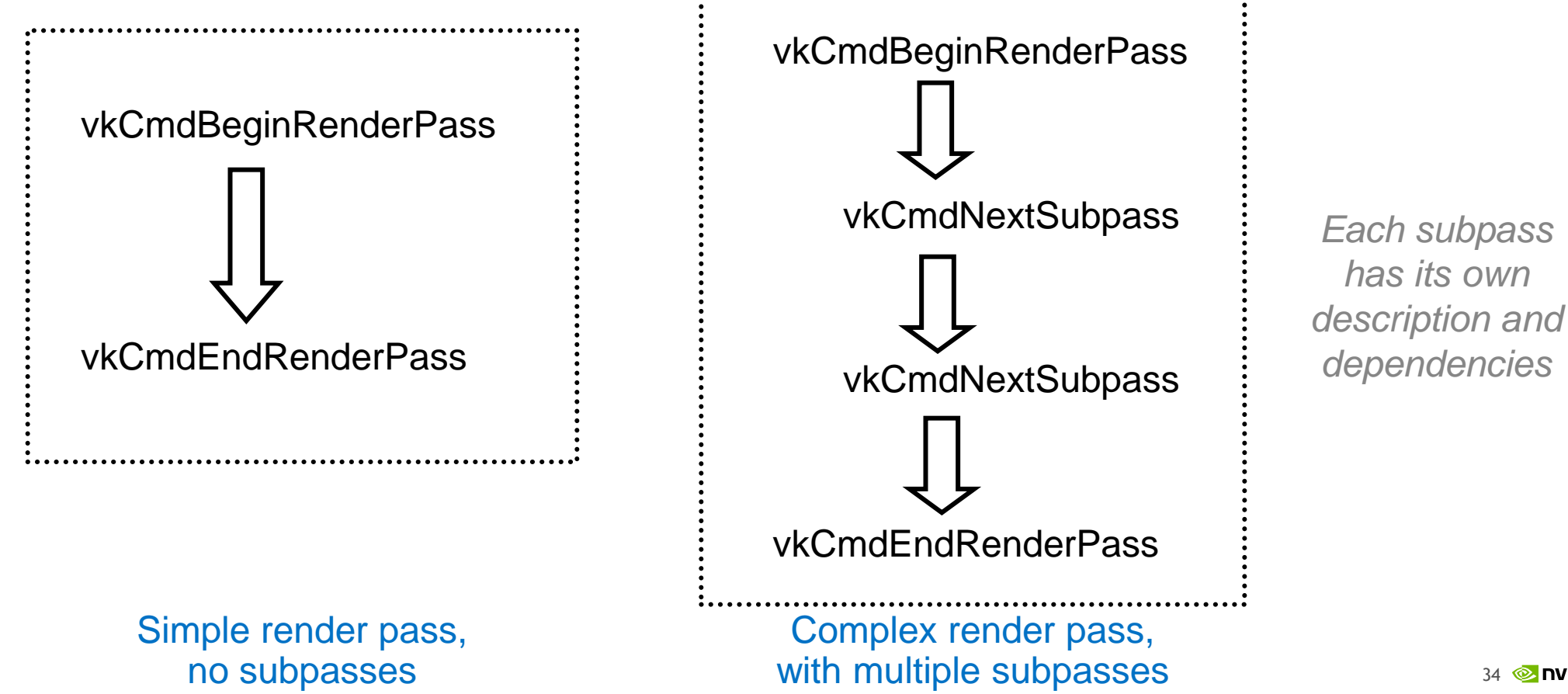

## **Vulkan Application Structure**

#### Parallel Command Buffer Generation

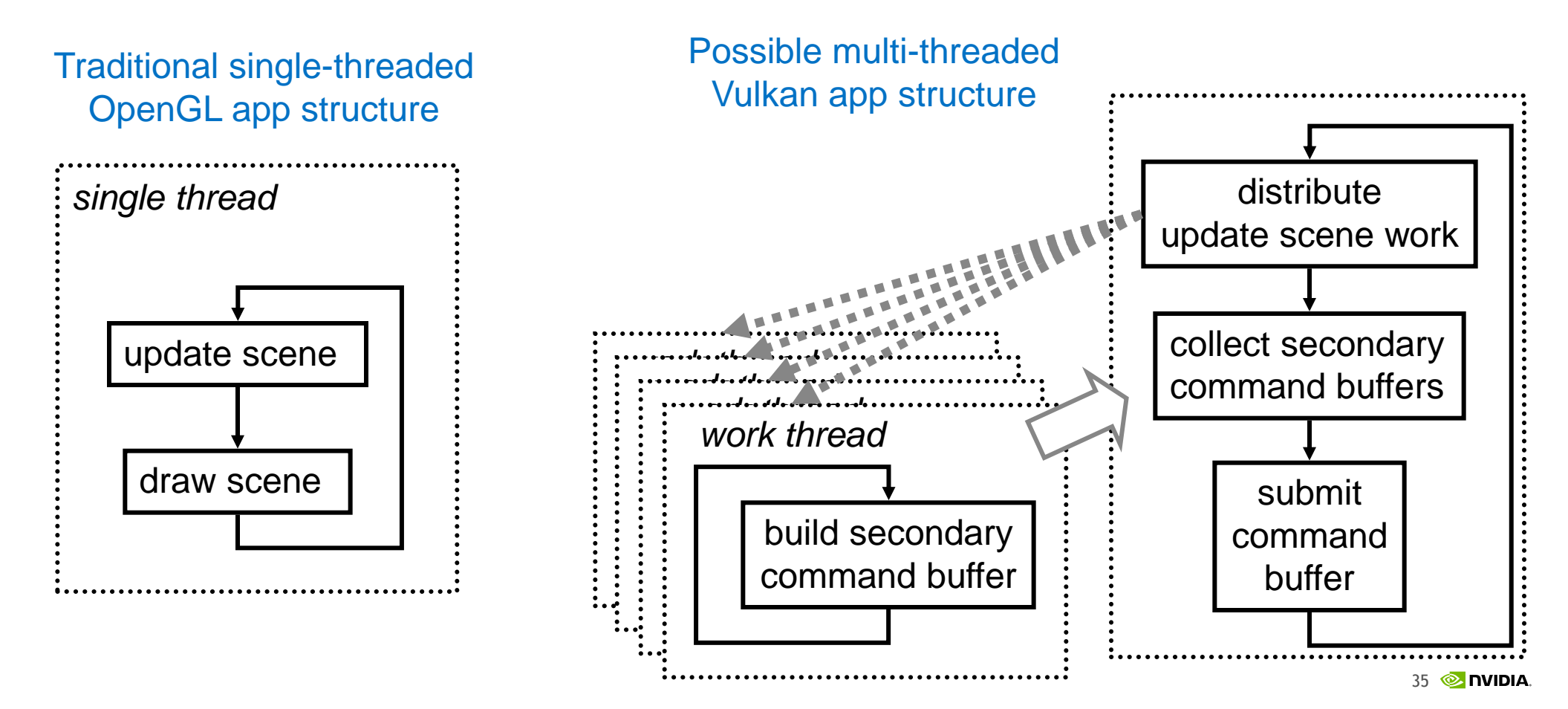

### **Conclusions** Get Ready for Vulkan

Vulkan is a radical departure from OpenGL

Modernizing your OpenGL code base is definitely good for moving to Vulkan

But it will take more work than that!

Vulkan's explicitness makes simple operations like a texture bind quite involved

Think about multi-threaded command buffer creation

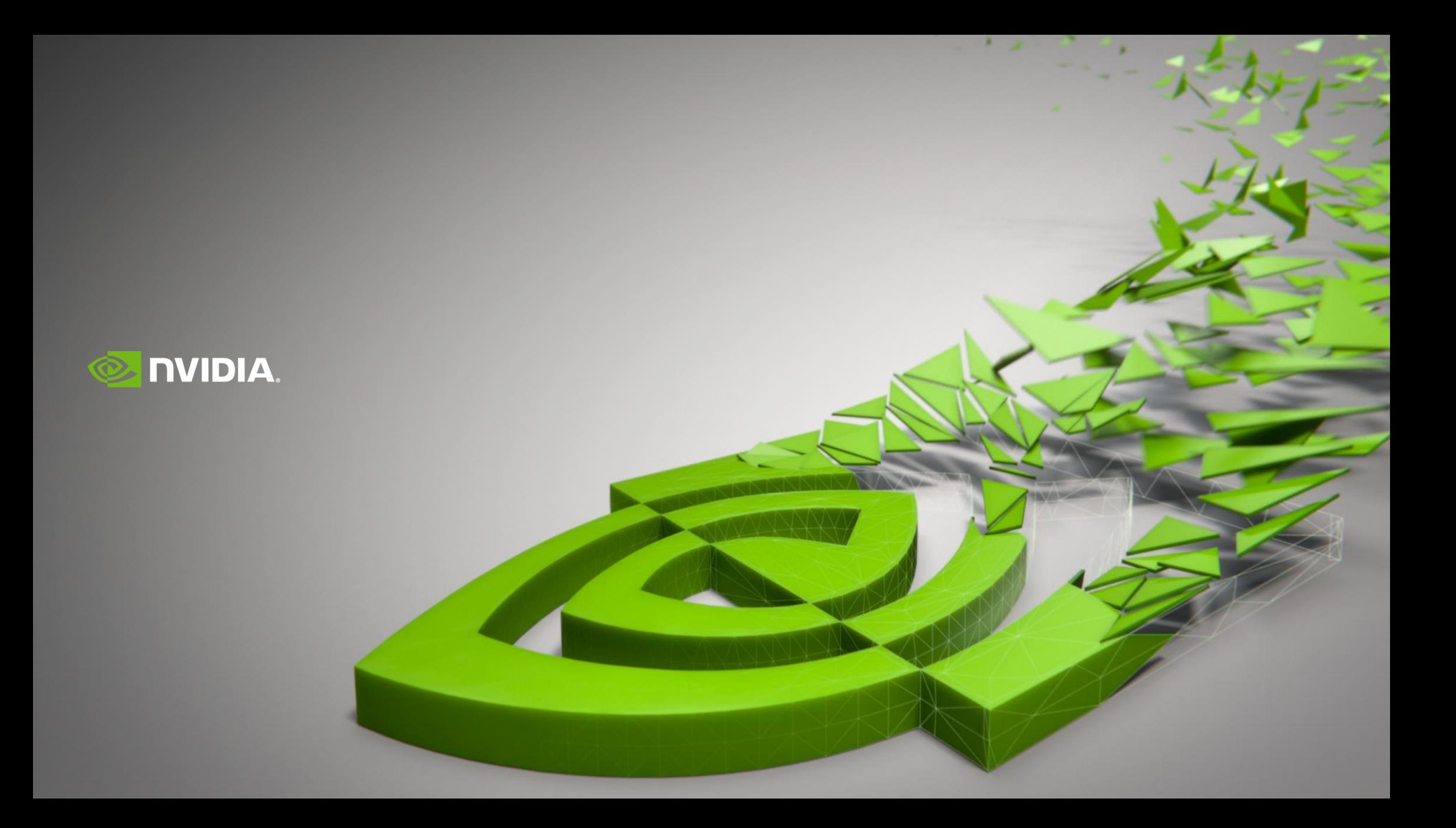